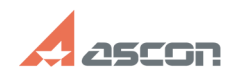

10/31/2020 08:11:46 **FAO Article Print** 

## 2014 sp4: описание изменений[..]

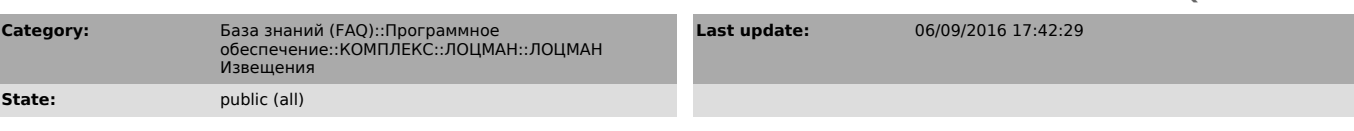

**Keywords** 

#### ИИ изменение Извешения

## **Problem (public)**

Корректировки модуля Извещения касались отработки запросов (см. приложение).

### Solution (public)

По версии модуля Извещения 2014 sp4 хочется отметить следующие вещи:

1. Откорректировано создание изменения по правилу «Создать исполнение» За базовый сценарий работы с исполнениями берется такой, при котором все исполнения изделия описываются в его 3D-модели (данный документ является в исполнения изделия описываются в его 3D-модели (данный документ является в этом случае групповым). Чертеж детали также по-умолчанию считается груп Поэтому при создании исполнения по правилу «Создать исполнение» создается новая версия текущих исполнений, новые версии их определяющих документов: 3D-модели и чертежа, - и новое исполнение, к которому привязываются уже имеющиеся документы (их новые версии).

2. Откорректирована ошибка по проведению изменений в изделиях с исполнениями. 

3. Откорректирована логика работы с новыми версиями объектов при создании изменений. Теперь:<br>изменений. Теперь:<br>развенений. Теперь:<br>разверсия объекта применяется в новых версиях родительских

объектов, созданных по этому же извещению. Это происходит и в случае, когда<br>Сидетов, созданных по этому же извещению. Это происходит и в случае, когда<br>Сначала в извещении была создана новая версия объекта, затем - новая в родительского объекта. И в случае, когда в извещении была сначала создана версия родительского объекта, затем - версия объекта (из его состава); исключены ситуации создания по одному извещению двух версий одного объекта.

(по мотивам SD 765430, 749343).

ВАЖНО! При множественной входимости исполнений деталей (исполнения входят и в<br>сборку, и в ее подсборки) выявлен сложный сценарий по внесению изменений: когда необходимо создать новое исполнение детали для включения его в сборку. Есть два способа его реализации, рекомендуемым является первый: или пространительное проведении разменений.<br>1. Последовательное проведение изменений.<br>1. Создаем, утверждаем и проводим извещение на создание нового исполнения

По результатам у нас версия 2 всех исполнений таблички, которая теперь во всех составах: и в сборке, и в подсборках. Новое исполнение таблички версии 1 пока составлять в совращении и подводими повое исполнение тазли или версии в тома.<br>Никуда не входит.<br>2. Создаем, утверждаем и проводим извещение на добавление нового исполнения

детали в сборку.<br>По результатам у нас новая версия сборки и ее документов, в состав которой

осталось добавить новое исполнение детали.

II. Одним изменением, но с созданием новых версий подсборок<br>Создаете извещение, например, следующим образом: на деталь сначала применяется - согласно политическое подделение и согласно подделение и подвило "Создать исполнение" - создаете новое исполнение, потом правило<br>"Подлежит изменению" с указанием создания версии составов сборки и всех подсборок, в которые данная деталь и ее исполнения входят. подсоброк, в которые данная деталь и ее исполнения входят.<br>По результатам у нас: новые версий для всех текущих исполнений детали и

соответствующих документов, новые версии сборки и подсборок и соответствующих<br>документов. В состав сборки осталось добавить новое исполнение детали. (по мотивам SD 777320, 765430).

4. Исправлена проблема создания изменений на объекты, не имеющие входимости в - многими замеченная Interface not supported . (по мотивам SD текущем окне - многими замеченная Interface not<br>772016, 763957, 766385, 764814, 763957, 766382).

5. В модуле работает счетчик Номера последнего изменения, который является<br>атрибутом КД «Номер изменения». Для его корректной работы необходимо в конфигурации для всех объектов, подлежащих изменению иметь атрибут «Номер последнего изменения». При необходимости для конкретного объекта - данному атрибуту можно присваивать начальное значение.

6. Всегда существовала возможность указания нескольких состояний объекта, в<br>которых на объект можно выпустить изменения (например, Серия и Опытный). Теперь реализована возможность перевода новой версии объекта по изменению при - поведении изменения не в определенное состояние, а в состояние, аналогичное<br>исходному. (по мотивам SD 766569, 772129).

7. Позиционирование на объекте в виртуальной папке при создании извещения (по мотивам 759482).

8. Работа с виртуальными папками по изменениям. Необходимо иметь в виду, что при нажатии кнопки "Создать структуру папок" В модуле Настройки Извещений<br>происходит Переопределение атрибутов вирт.папок (в том числе и "ExpandParams"), т.е. слетают все индивидуальные настройки данных виртуальных папок

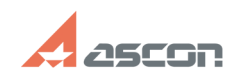

# **2014 sp4: описание изменений[..]** 10/31/2020 08:11:46

Но при проведении ИИ создаётся ТОЛЬКО необходимые папки. В ранее созданных папках изменения не удаляются. (по мотивам SD 768248).